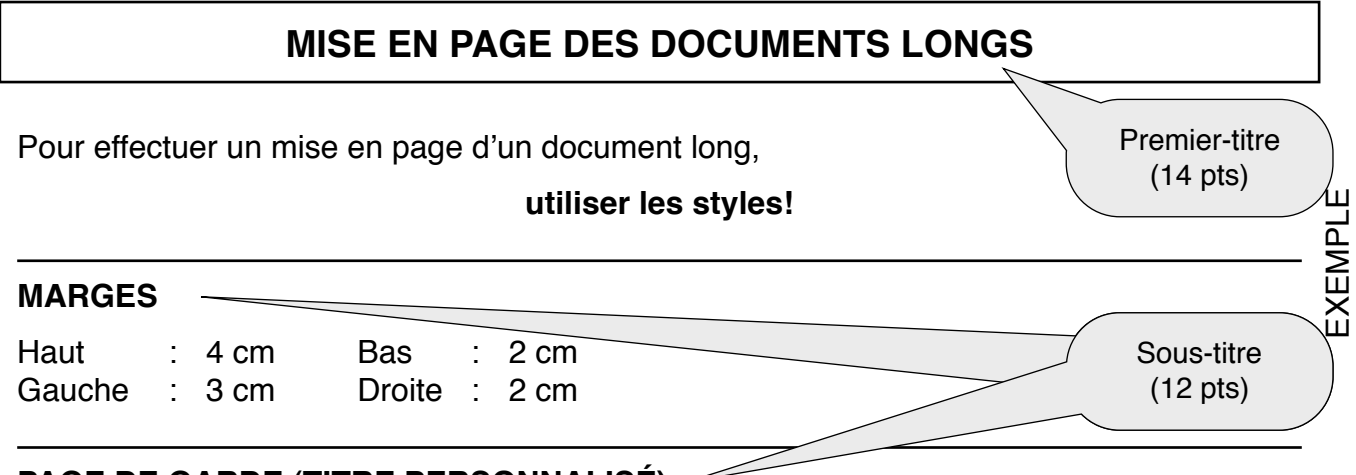

# **PAGE DE GARDE (TITRE PERSONNALISÉ)**

### *Emplacement:*

- Le titre en page de garde doit prendre environ 1/3 de la page
- Laisser un espace de 60 à 180 pts avant le titre et entre 24 et 80 pts après
- Le titre doit être centré
- Si le titre prend plusieurs lignes, mettre un interligne de 1,5 entre chaque ligne

# *Format:*

Le titre en page de garde est en **majuscules** et en **gras** avec au choix:

- Majuscule espacée ou non
- Taille des caractères au minimum 26 et maximum 48
- Encadrement (bordure, ombrée ou pas)
- Photo (pas de wordart) et informations

Sur la page de garde et dans les premiers titre, si l'on a deux titres qui se suivent, le premier aura une taille plus importante que le deuxième.

## **PREMIER-TITRE (TITRE 1)**

*Emplacement:*

- L'espacement avant le premier-titre (24 pts) doit être plus important qu'après (12 pts)
- Si le premier-titre est numéroté, le texte qui suit est aligné sous le premier‑titre et non à la marge

*Format:*

Le premier-titre est obligatoirement en **majuscule**, tailles 1/2 par rapport au titre de la page de garde, habituellement entre 14 et 22, avec au choix:

- Caractères gras
- Caractères italiques

# **SOUS-TITRE ET SOUS SOUS-TITRE (TITRE 2 ET 3)**

#### *Emplacement:*

- Aligné sur le texte du niveau de titre précédent
- L'espacement avant le sous sous-titre (12 pts) doit être plus important qu'après (6 pts, éventuellement 0 pour les titres 3)

#### *Format:*

Réduction de taille de 2 à 4 pts par rapport au niveau qui précède, habituellement entre 12 et 16, le sous-titre est en majuscule, avec pour le sous sous-titre:

- Caractères italiques
- Soulignées ou caractères gras

## **Pour la numérotation, utiliser les outils de hiérarchisation.**

*Enfin, il est vivement conseillé de vérifier la structure de son document à l*'*aide de la table des matières automatique.*

# Ш **XEMPLI**

# **PREMIER TITRE**

# **DEUXIEME TITRE**

#### 1. SOUS-TITRE

XXXXXXXXXXXXXXXX.

#### 2. SOUS-TITRE

2.1. Sous sous-titre

2.2. Sous sous-titre

### 3. SOUS-TITRE

3.1. Sous sous-titre